Im Tests für Steuergeräte-Funktionen vorzuverlagern und<br>möglichst früh im Entwick-<br>lungsprozess durchzuführen, sind m Tests für Steuergeräte-Funktionen vorzuverlagern und möglichst früh im Entwickneue Teststrategien erforderlich. Volkswagen (VW) hat sich deshalb dafür entschieden, Software-in-the-Loop (SIL)-Tests als Ergänzung zu den bestehenden Hardware-in-the-Loop (HIL)-Tests zu nutzen. Hierfür werden virtuelle Steuergeräte (V-ECUs) benötigt, die anstelle von Hardware-Steuergeräten für realitätsnahe Tests zu einem frühen Zeitpunkt zum Einsatz kommen. Für das Erstellen und Simulieren von V-ECUs basierend auf vorhandenen Entwicklungsartefakten galt es, einen effizienten Ansatz zu finden. Er sollte so generisch sein, dass er für die Steuergeräte unterschiedlicher Domänen und Fahrzeugtypen geeignet ist – vom Motorsteuergerät für Verbrennungsmotoren bis hin zum Hochvoltlademanagement für Elektrofahrzeuge.

### **Zusammenführen verschiedener Quellformate**

Virtuelle Steuergeräte basieren auf den gleichen Entwicklungsdaten wie später das finale Steuergerät: Steuergeräte-Funktionscode und eine XML-Beschreibungsdatei für die Software-Architektur. Diese Informationen sind im Regelfall über mehrere Entwicklungsabteilungen verteilt. Die erste Herausforderung bestand daher darin, alle notwendigen Dateien zu identifizieren. Da die Software-Komponenten verschiedener Steuergeräte nur zum Teil im AUTOSAR-Standard entwickelt wurden, bestand eine weitere Herausforderung darin, Code, der nicht auf AUTOSAR basierte, als Basis für virtuelle Steuergeräte zu nutzen.

## **Erstellen von virtuellen Steuergeräten**

Um die V-ECUs effizient zu erstellen, kommt das Systemarchitekturwerkzeug SystemDesk von dSPACE zum Einsatz. Mit SystemDesk lassen sich

Steuergeräte-Beschreibungsdateien importieren, daraus AUTOSAR-konforme Architekturen aufbauen und diese für den existierenden Funktionscode vorbereiten. Dazu wird zuerst aus der eingelesenen Beschreibungsdatei pro Funktion eine Software-Komponente (SWC) erzeugt. Der zu der Funktion gehörende Code (C-Code oder Object Code) dient als Implementierungsbasis der SWC. Um den nicht-AUTOSAR-basierten Code zu nutzen, werden die Funktionen in AUTOSAR-Elemente verpackt: So sind beispielsweise Funktionsaufrufe und deren Zeitverhalten einer SWC in einem "Internal Behavior" definiert. Dies sorgt für eine Kapselung der Implementierung und damit der Referenzen auf den Code. Anschließend erfolgt die Verschaltung der SWCs zu einer Steuergeräte-Software-Architektur gemäß der Beschreibungsdatei. Der letzte Schritt ist die Erstellung der Runtime Environment (RTE) und ihre Integration mit der Basissoftware aus SystemDesk-Vorlagen. Abschließend kann mit SystemDesk eine V-ECU generiert werden (Abbildung 1).

### **Automatisierte Generierung per Skript**

 >> Neben der "manuellen" Methode existiert auch eine effiziente Möglichkeit zur automatischen Erstellung virtueller Steuergeräte. Dazu werden per Python-Skript die Beschreibungsdateien analysiert und die Arbeitsschritte über das Application Programming Interface (API) von SystemDesk ausgeführt. Zur Vorbereitung der Automatisierung sind lediglich die Namen der Software-Komponenten des gewünschten virtuellen Steuergeräts sowie die Dateiablagepfade der Konfigurationsdateien erforderlich. Stehen diese Daten zusammen mit den Beschreibungsdateien und Code-Dateien zur Verfügung, dauert es nur knapp 10 Minuten, um ein virtuelles Steuergerät per Skript zu erstellen.

Effiziente Absicherung von virtuellen Steuergeräten mit Software-in-the-Loop-Tests

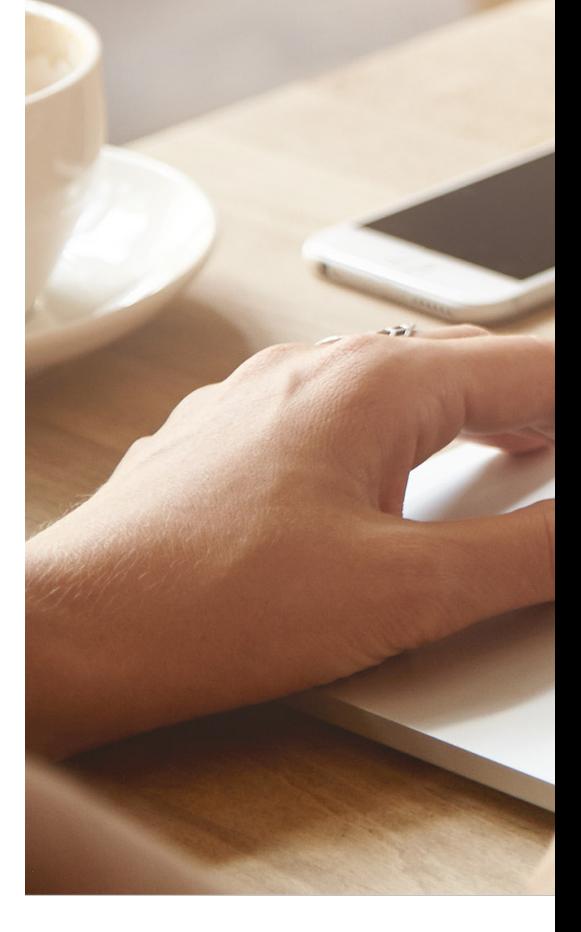

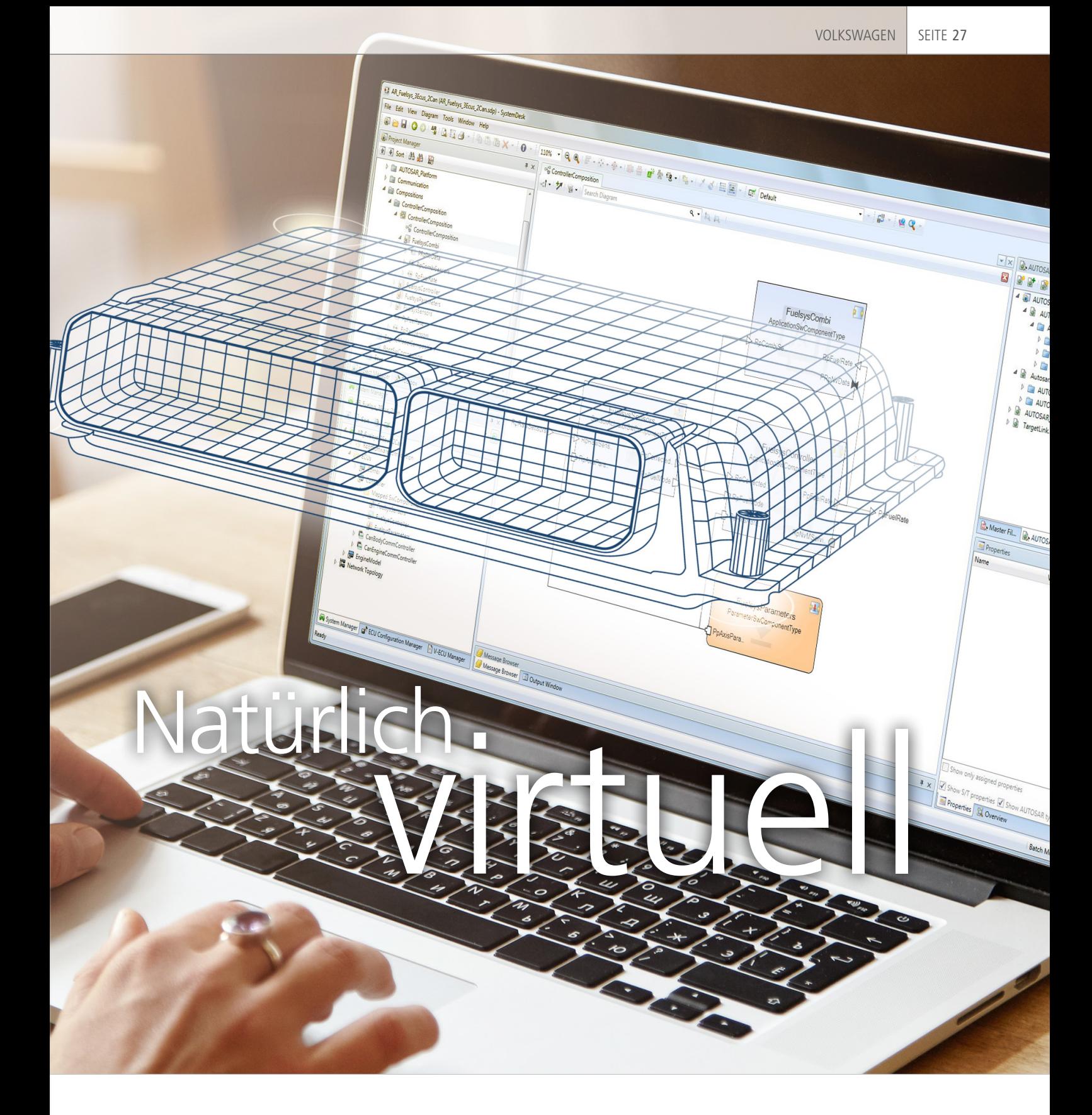

Neue Funktionen testen, sobald sie verfügbar sind – diese Aufgabe fordert Flexibilität und Vorverlagerung von Tests. Volkswagen setzt dazu auf automatisch generierte virtuelle Steuergeräte. Die dSPACE Werkzeuge SystemDesk und VEOS unterstützen die Entwickler dabei, die Software zu generieren und zu simulieren.

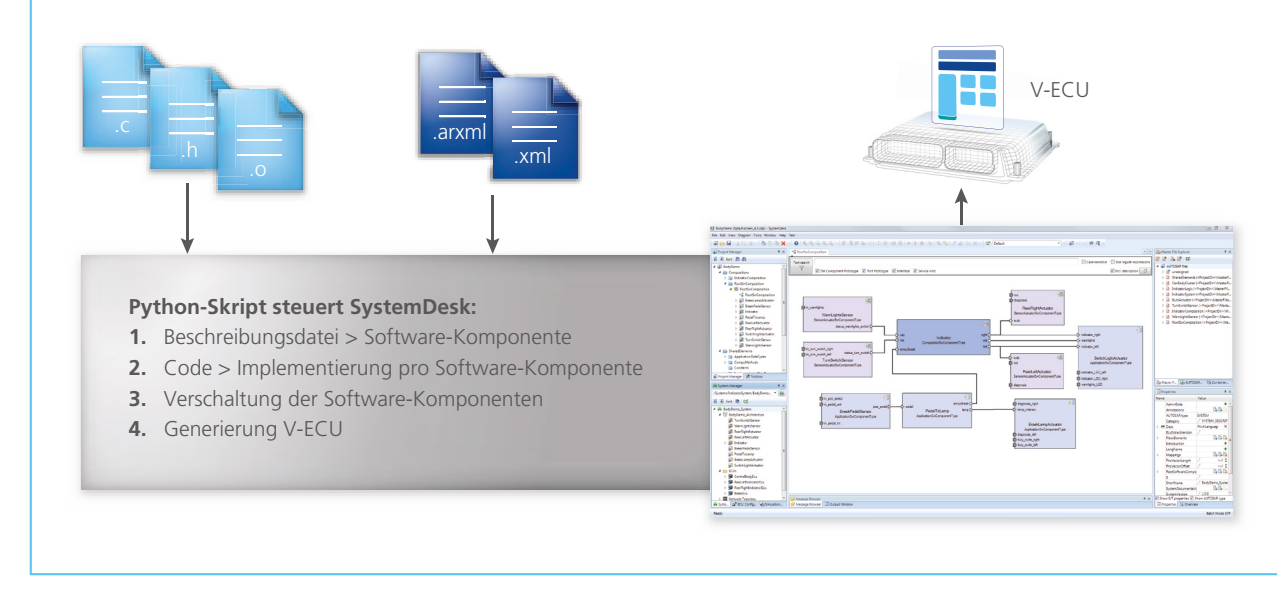

*Abbildung 1: Für die Erstellung eines virtuellen Steuergeräts wird der vorhandene Code in AUTOSAR-Software-Komponenten integriert, um aus nicht-AUTOSAR-basiertem Code AUTOSAR-konforme Steuergeräte zu erzeugen.*

"Die leistungsfähigen Funktionen und die sehr ausführliche Dokumentation von SystemDesk haben die automatisierte Generierung virtueller Steuergeräte erheblich erleichtert." *Kirsten Pankratz, Volkswagen AG*

### **Erste Projekterfahrung: Motorsteuerung**

Das erste bei VW umgesetzte Projekt beschäftigte sich mit der virtuellen Absicherung von Motorsteuergeräten. Konkret ging es dabei um kurbelwin-

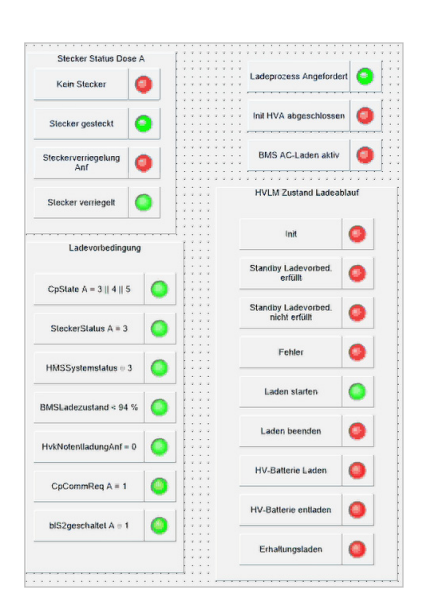

kelsynchrone Funktionsaufrufe, die für eine präzise Motorsteuerung entscheidend sind. Der Aufruf des kurbelwellensynchronen Rasters wurde durch eine selbstgeschriebene Funktion im 1-ms-Raster umgesetzt, die den aktuellen Kurbelwellenwinkel auswertet. In Abhängigkeit der aktuellen Position der Kurbelwelle triggert diese Funktion den Aufruf der SWC-Implementierungen. Der erste Aufbau des virtuellen Steuergeräts erfolgte noch manuell, um die Software sowie die notwendigen Arbeitsschritte kennenzulernen. Basierend auf den gewonnenen Erkenntnissen wurde anschließend das Python-Skript erstellt, dessen Umsetzung dank der guten Dokumentation von SystemDesk problemlos verlief.

*Abbildung 2: ControlDesk ermöglicht einen leicht zu erfassenden Überblick über die Variablenzustände.*

### **Virtuelles und reales Steuergerät im Vergleich**

Um die Funktionsweise und Qualität der generierten virtuellen Steuergeräte zu bewerten, kam die Simulationsplattform dSPACE VEOS zum Einsatz, die als Hardware lediglich einen Standard-PC benötigt. Für den Test wurden ein virtuelles Steuergerät und eine Functional Mock-up Unit (FMU) mit VEOS zu einem System verschaltet. Als Stimulationsdaten kamen reale Daten aus Fahrzeugmessungen zum Einsatz. Die Daten wurden in Simulink eingelesen und über die FMU eingebunden, um die virtuellen Steuergeräte in VEOS zu stimulieren. Die Ausgabewerte der virtuellen Steuergeräte wurden mit dSPACE ControlDesk gemessen. Die Eingangs- und Ausgangsgrößen sowohl des virtuellen als auch des realen Steuergeräts wurden anschließend grafisch aufbereitet und verglichen (Abbildung 3). Die fast voll-

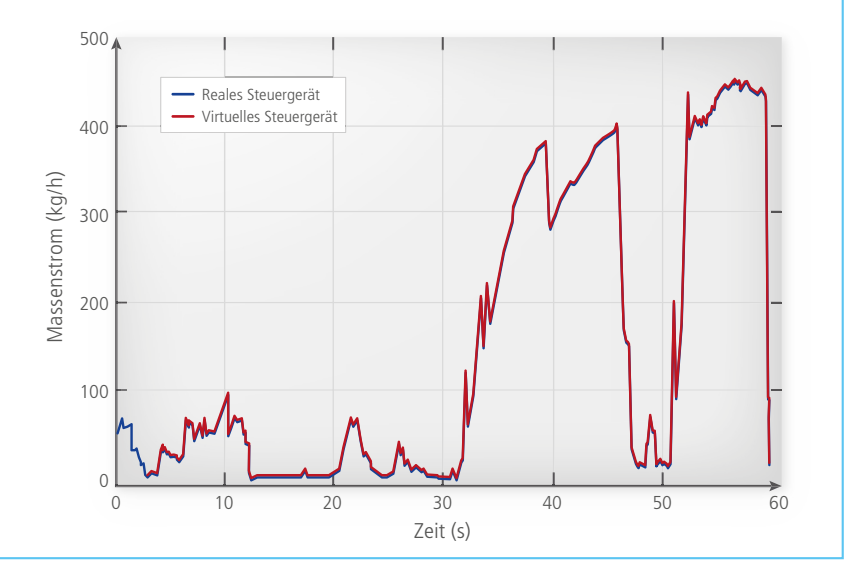

*Abbildung 3: Der Vergleich zwischen den Testdaten eines virtuellen Steuergeräts und denen eines Seriensteuergeräts verdeutlicht das sehr realitätsnahe Verhalten des virtuellen Steuergeräts.* 

ständige Übereinstimmung der Testergebnisse verdeutlicht die hohe Qualität der virtuellen Steuergeräte, was sie zu einer vollwertigen Ergänzung der bestehenden Tests macht. Ein weiterer Vorteil besteht darin, dass sich virtuelle Steuergeräte in mehreren Entwicklungsprojekten parallel einsetzen lassen. Damit entfällt jegliche Abhängigkeit hinsichtlich der Verfügbarkeit von Hardware-Prototypen.

### **Erfahrung mit dSPACE SystemDesk**

Beim Erstellen virtueller Steuergeräte hat sich SystemDesk als leistungsfähiges, komfortables Werkzeug bewährt. SystemDesk ermöglicht die einfache Modellierung von AUTOSAR-Architekturen und kann virtuelle Steuergeräte samt RTE und Basissoftware generieren. Aufgrund der umfangreichen verständlichen Dokumentation lassen sich alle Arbeitsschritte über ein API leicht per Skript automatisieren. Zwischen dem ersten Skript-Prototyp und dem ersten virtuellen Steuergerät lagen nur wenige Wochen. Die übersichtliche grafische Darstellung der Steuergeräte-Architektur in

SystemDesk liefert einen guten Überblick über die vorhandenen Funktionen, ihre Schnittstellen und die funktionalen Zusammenhänge. Da die Funktionen meistens von unterschiedlichen Teams geliefert werden, unterstützt SystemDesk auch die effiziente Zusammenarbeit der Entwickler.

### **Zusammenfassung und Ausblick**

Das erste Projekt (Absicherung von Motorsteuergeräten) hat gezeigt, dass virtuelle Steuergeräte über den nötigen Reifegrad für die Entwicklung und den Test in Serienprojekten verfügen. Ein weiteres Projekt beschäftigte sich mit der Erstellung eines virtuellen Steuergeräts für den Hochvoltlademanager zur Kommunikation zwischen dem Elektrofahrzeug und der Ladesäule. Hier zeigte sich, dass der Erstellungsprozess für virtuelle Steuergeräte die gesamte Bandbreite vom Verbrennungs- bis hin zum Elektromotor abdeckt. Die virtuellen Steuergeräte kommen nun in verschiedenen Entwicklungsgruppen bei Volkswagen für Software-in-the-Loop-Tests zum Einsatz. Dabei werden bereits vorhandene HIL-Tests und -Konfigurationen wiederverwendet, was den Aufwand für die Testerstellung spürbar reduziert.

*Kirsten Pankratz, Dominik Ott, Volkswagen*

"Die übersichtliche Gesamtdarstellung der Steuergeräte-Architektur in SystemDesk unterstützt die effiziente Zusammenarbeit von Entwicklungsteams."

*Dominik Ott, Volkswagen AG* 

# *Kirsten Pankratz*

*Kirsten Pankratz ist zuständig für virtuelle Absicherung im Integrationsumfeld bei Volkswagen in Wolfsburg, Deutschland.*

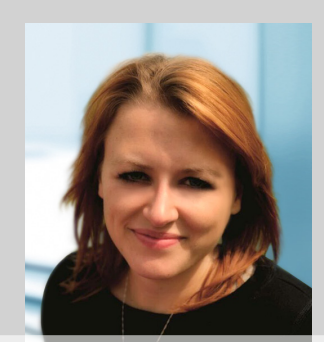

*Dominik Ott Dominik Ott ist zuständig für virtuelle Absicherung im Integrationsumfeld bei Volkswagen in Wolfsburg, Deutschland.*

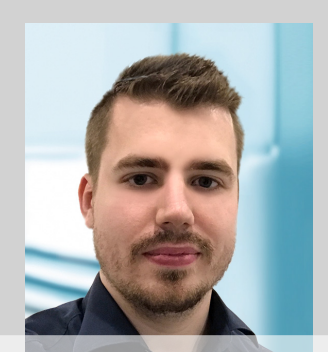